## Sサーバを使用する マイン アイスト いっぱん いっぽん いっぽん

つ場合のサイト公開までの流れです。

食する場合がありますが、その際にはお知らせいたします。

**ナーバを使用する** 

客様作業)

 $-$ 、PDFもしくはFAXで、送付してください。

ていますか?

ンですでにメールを利用している場合は、ディバータのDNSサーバで設定する必要な場 情報(設定画面)をお送りください。

 $B$ 定(弊社作業:2~5営業日)

ます。

プライマリ: ns.diverta.co.jp

セカンダリ: ns2.diverta.co.jp

**STEP3** ネームサーバの設定(お客様作業)

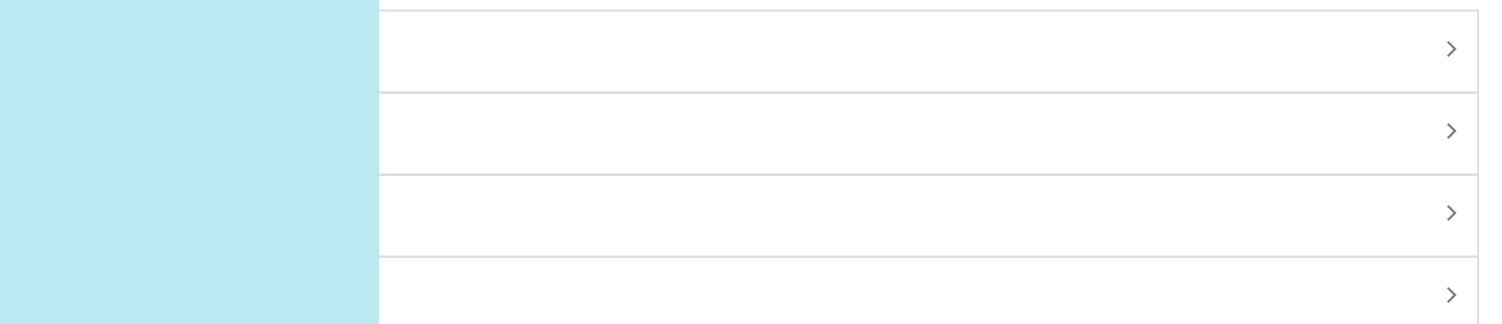

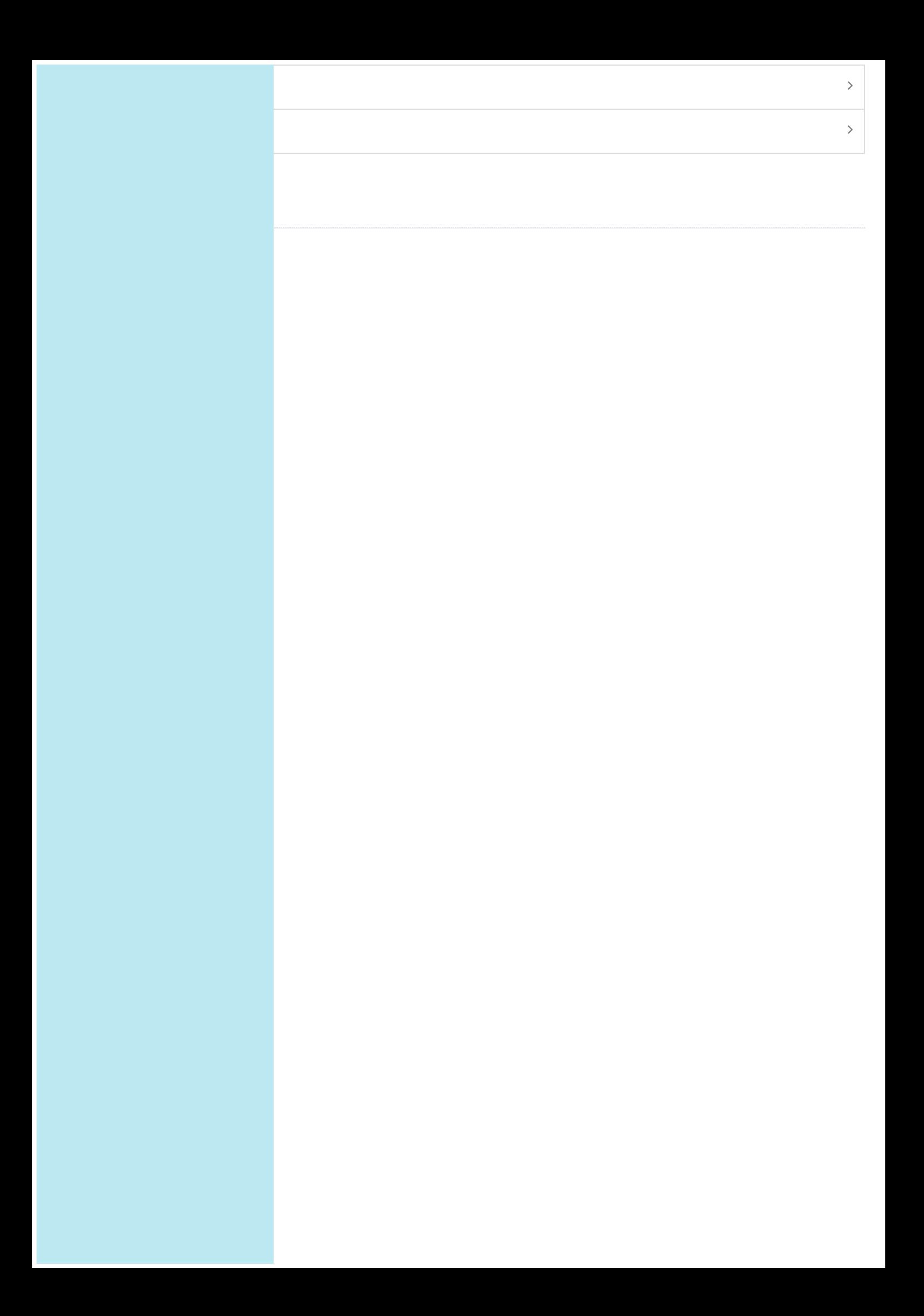